## **RUS**

141 Marcel-Breuer-Ring – Udestedt – SWE EVAG NEW NT↓

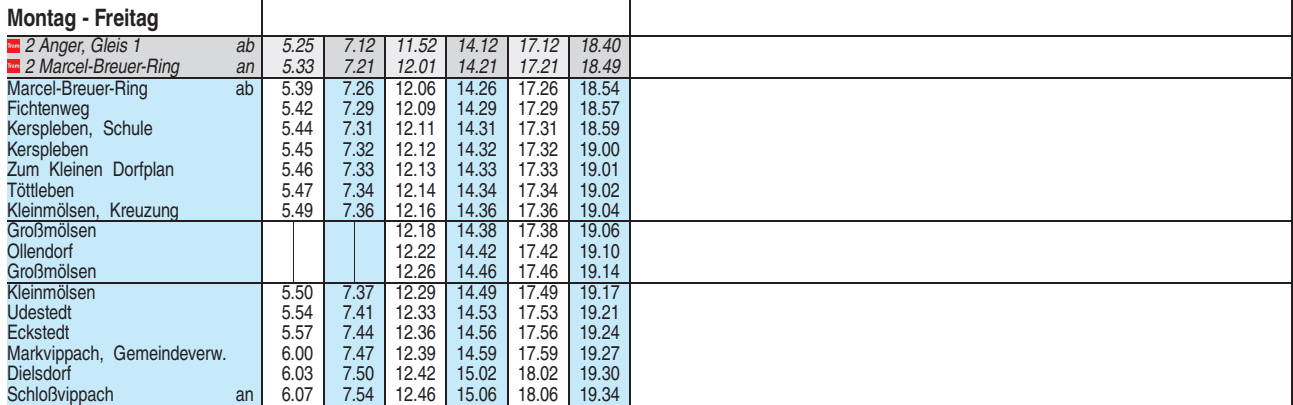

Heiligabend bis 17:00 Uhr und Silvester bis 23:00 Uhr wie Samstag, anschließend nach Sonderfahrplan.